## YOMA YOMA GROUP

## **Set The Noise Suppression Levels in Teams Meetings**TEAMS အစည်းအဝေးအတွင်း နောက်ခံဆူညံမှုကို အဆင့်လိုက် သတ်မှတ်လျော့ချခြင်း

Teams offers four levels of noise suppression to help keep meeting participants focused. အစည်းအဝေးအတွင်း ပါဝင်သူများ အာရုံစူးစိုက်နိုင်စေရန် နောက်ခံဆူညံသံများကို အဆင့် (၄) ဆင့် ဖြင့် လိုအပ်သလို လျော့ချပေးနိုင်ပါသည်။

Step 1 - From a meeting window, select More options (...) in your meeting controls and then select Device settings.

အဆင့် ၁ - Meeting ပြုလုပ်နေစဉ်အတွင်း More options (…) မွ တစ္ဆင့္ Device Settings ကိုေ႐ြးပါ။

Step 2 - Under Noise suppression, select a suitable option based on your needs. (See below for option descriptions.)

အဆင့် ၂ - မိမိလိုအပ်ချက်အပေါ် မူတည်၍ Noise suppression ေအာက္တြင္ ေဖာ္ျပထားသည့္ အဆင့္မ်ား အနက် တစ်ခုကို ရွေးချယ်ပါ။ အဆင့်တစ်ခုချင်းစီ၏ လုပ္ေဆာင္ခ်က္ကို ေအာက္တြင္ ရွင္းလင္းေဖာ္ျပထားပါသည္။

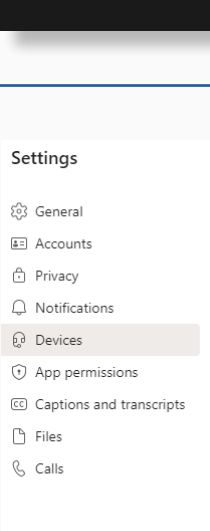

# Low

Suppresses low levels of persistent background noise, such as a computer fan or air conditioner. Use this setting for playing music.

ေလ်ာ့ခ်ေပးေစရန္။ ကြန္ပ်ဴတာပန္ကာသံ (သို႔) အဲယားကွန်း စသည်တို့မှ အဆက်မပြတ် ထွက်ပေါ်နေ ေသာ ေနာက္ခံဆူညံသံ အပျော့စားများကို ေလ်ာ့ခ်ေပးေစရန္။

## **Off**

Use this setting for highfidelity microphones in low noise environments.

Noice suppression ေနာက္ခံဆူညံသံ နည္းပါးၿပီး high-fidelity မိုက်ခရိုဖုန်းများ အသုံးပြုချိန်တွင် အသုံးပြုရ

 $\bigcirc$ 

 $\bullet$ 

 $\bullet$ 

 $\bigcirc$  $\bigcirc$ 

 $\overline{\phantom{0}}$ 

 $\begin{array}{ccc} \bullet & \bullet & \bullet \\ \bullet & \bullet & \bullet \end{array}$  $\bigodot$ 

 $\bullet$ 

 $\bullet$ 

 $\bullet\bullet'$ 

 $\overline{\phantom{a}}$ 

 $\bullet$ 

Auto (Default) The Teams app decides on the best level of noise suppression based on local noise.

အစည္းအေဝးအတြင္းရွိ ဆူညံသံမ်ားကို Teams App မွ အလိုအေလ်ာက္ အဆင္ေျပသလို လျော့ချပေးစေရန်။

Make a test call

Noise suppression (i)

Auto (Default)

Auto (Default)

High

Low Off

Choose Low if you want others to hear music. Learn more

- 
- 
- 

High Suppresses all background sound that isn't speech.

စကားပြောသံများ မဟုတ္သည့္ အျခားေနာက္ခံ ဆူညံသံမ်ားအားလုံးကို